#### Java Loops

#### CSCI 111

• A Loop is a process for executing the same block of code multiple times:

- A Loop is a process for executing the same block of code multiple times:
	- Suppose you have 64 Student objects and you want to print out all of their schedules.
	- Suppose you have 78 Ship objects and you want to print out all of their fuel consumed values.
	- Suppose you have a game that you want to allow the user to keep playing until they select the quit option.
	- Suppose you want to see how many die rolls it takes to roll a 6.

• We will consider two types of loops:

- We will consider two types of loops:
	- 1. For Loop.
		- Best used when you know exactly how many times you want a block of code to be executed.

- We will consider two types of loops:
	- 1. For Loop.
		- Best used when you know exactly how many times you want a block of code to be executed.
	- 2. While Loop.
		- Best used when you don't know how many times you want a block of code to be executed.
		- You are saying: "Execute until the boolean expression \_\_\_\_\_ is no longer true."

For: # iterations know ahead of time. While: # iterations cannot be predicted.

– Suppose you have 64 Student objects and you want to print out all of their schedules.

For: # iterations know ahead of time. While: # iterations cannot be predicted.

- Suppose you have 64 Student objects and you want to print out all of their schedules.
- Suppose you have 78 Ship objects and you want to print out all of their fuel consumed values.

For: # iterations know ahead of time. While: # iterations cannot be predicted.

- Suppose you have 64 Student objects and you want to print out all of their schedules.
- Suppose you have 78 Ship objects and you want to print out all of their fuel consumed values.
- Suppose you have a game that you want to allow the user to keep playing until they select the quit option.

For: # iterations know ahead of time. While: # iterations cannot be predicted.

- Suppose you have 64 Student objects and you want to print out all of their schedules.
- Suppose you have 78 Ship objects and you want to print out all of their fuel consumed values.
- Suppose you have a game that you want to allow the user to keep playing until they select the quit option.
- Suppose you want to see how many die rolls it takes to roll a 6.

# (general) For loop

```
for (initialVariable; loopCondition; variableModifier)
{
   //code to be looped
}
```
# (general) For loop

```
for (initialVariable; loopCondition; variableModifier)
{
   //code to be looped
}
```
initialVariable – Either a new local variable (local to just the for-loop) or an existing variable set to an initial value.

loopCondition – Execute the following block of code IF loopCondition is true.

variableModifier – modify the variable in the first slot according to variableModifier after each iteration of the forloop.

# (general) For loop

```
for (initialVariable; loopCondition; variableModifier)
{
   //code to be looped
}
```
Execution Process:

- 1. Initialize variable.
- 2. Check loopCondition.
- 3. If true, execute block of code.
- 4. Modify variable.
- 5. Check loopCondition.
- 6. if true, execute block of code.
- 7. Modify variable.
- 8. Check loopCondition.

9. …

```
int sum = 0;
for (int i = 1; i \le 3; i+1)
{
   sum += i;}
```

```
System.out.println(sum);
```

```
int sum = 0;
for (int i = 1; i \le 3; i+1)
{
   sum += i;} 
System.out.println(sum);
```

```
What happens?
```
 $sum = 0$ 

```
int sum = 0;
for (int i = 1; i \le 3; i+1)
{
   sum += i;} 
System.out.println(sum);
What happens?
                       sum = 0For-loop Iteration: 1
```

```
int sum = 0;
for (int i = 1; i \le 3; i+1)
{
   sum += i;} 
System.out.println(sum);
What happens?
                       sum = 0For-loop Iteration: 1
```
 $i = 1$ 

```
int sum = 0;
for (int i = 1; i \le 3; i+1)
{
   sum += i;} 
System.out.println(sum);
What happens?
                        sum = 0For-loop Iteration: 1
                        i = 1 \leq 3?
```

```
int sum = 0;
for (int i = 1; i \le 3; i+1)
{
   sum + = i;} 
System.out.println(sum);
What happens?
                       sum = 1
```
For-loop Iteration: 1

 $i = 1$ 

```
int sum = 0;
for (int i = 1; i <= 3; i++)
{
   sum += i;} 
System.out.println(sum);
What happens?
                       sum = 1For-loop Iteration: 1
                       i = 2
```

```
int sum = 0;
for (int i = 1; i \le 3; i+1)
{
   sum += i;} 
System.out.println(sum);
What happens?
                        sum = 1For-loop Iteration: 2
                       i = 2
```

```
int sum = 0;
for (int i = 1; i \le 3; i+1)
{
   sum += i;} 
System.out.println(sum);
What happens?
                        sum = 1For-loop Iteration: 2
                        i = 2 \le 3?
```

```
int sum = 0;
for (int i = 1; i \le 3; i+1)
{
   sum + = i;} 
System.out.println(sum);
What happens?
                        sum = 3For-loop Iteration: 2
```
 $i = 2$ 

```
int sum = 0;
for (int i = 1; i <= 3; i++)
{
   sum += i;} 
System.out.println(sum);
What happens?
                       sum = 3For-loop Iteration: 2
                       i = 3
```

```
int sum = 0;
for (int i = 1; i \le 3; i+1)
{
   sum += i;} 
System.out.println(sum);
What happens?
                       sum = 3For-loop Iteration: 3
                       i = 3
```

```
int sum = 0;
for (int i = 1; i \le 3; i+1)
{
   sum += i;} 
System.out.println(sum);
What happens?
                        sum = 3For-loop Iteration: 3
                        i = 3 \leq 3?
```

```
int sum = 0;
for (int i = 1; i \le 3; i+1)
{
   sum + = i;} 
System.out.println(sum);
What happens?
                        sum = 6For-loop Iteration: 3
```
 $i = 3$ 

```
int sum = 0;
for (int i = 1; i <= 3; i++)
{
   sum += i;} 
System.out.println(sum);
What happens?
                       sum = 6For-loop Iteration: 3
                       i = 4
```

```
int sum = 0;
for (int i = 1; i \le 3; i+1)
{
   sum += i;} 
System.out.println(sum);
What happens?
                       sum = 6For-loop Iteration: 4
```
 $i = 4$ 

```
int sum = 0;
for (int i = 1; i \le 3; i+1)
{
   sum += i;} 
System.out.println(sum);
What happens?
                       sum = 6For-loop Iteration: 4
```
 $i = 4 \leq 3$ ?

```
int sum = 0;
for (int i = 1; i \le 3; i+1)
{
   sum += i;} 
System.out.println(sum);
```

```
What happens?
```
 $sum = 6$  6

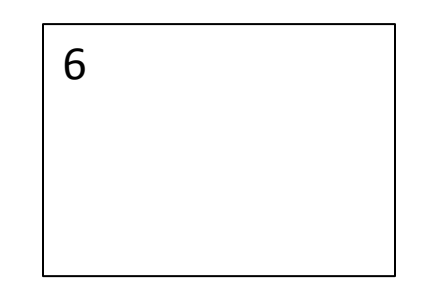

# (general) While loop

```
while (loopCondition)
{
   //code to be looped
}
```
# (general) While loop

```
while (loopCondition)
{
   //code to be looped
}
```
loopCondition – Execute the following block of code IF loopCondition is true.

# (general) While loop

```
while (loopCondition)
{
   //code to be looped
}
```
Execution Process:

- 1. Check loopCondition.
- 2. If true, execute block of code.
- 3. Check loopCondition.
- 4. if true, execute block of code.
- 5. Check loopCondition.
- 6. …

```
int numRolls = 0;
while (die.getValue() != 6){
   numRolls++;
   die.roll();
}
```
System.out.println(numRolls);

#### What happens?

numRolls = 0

```
int numRolls = 0;
while (die.getValue() != 6){
   numRolls++;
   die.roll();
}
```
value  $= 0$ 

Die Class

```
System.out.println(numRolls);
```
#### What happens?

```
numRolls = 0
```

```
While-loop Iteration: 1
```

```
int numRolls = 0;
while (die.getValue() != 6){
   numRolls++;
   die.roll();
}
```
value  $= 0$ Die Class

```
System.out.println(numRolls);
```
#### What happens?

numRolls = 0

```
While-loop Iteration: 1
```
die.getValue() != 6?

```
int numRolls = 0;
while (die.getValue() != 6){
   numRolls++;
   die.roll();
}
```
value  $= 0$ Die Class

```
System.out.println(numRolls);
```
#### What happens?

```
numRolls = 1
```

```
While-loop Iteration: 1
```

```
int numRolls = 0;
while (die.getValue() != 6){
   numRolls++;
   die.roll();
}
```
value  $= 4$ 

Die Class

```
System.out.println(numRolls);
```
#### What happens?

```
numRolls = 1
```

```
While-loop Iteration: 1
```

```
int numRolls = 0;
while (die.getValue() != 6){
   numRolls++;
   die.roll();
}
```
value  $= 4$ 

Die Class

System.out.println(numRolls);

#### What happens?

```
numRolls = 1
```
While-loop Iteration: 2

```
int numRolls = 0;
while (die.getValue() != 6){
   numRolls++;
   die.roll();
}
```
value  $= 4$ Die Class

```
System.out.println(numRolls);
```
#### What happens?

numRolls = 1

While-loop Iteration: 2

die.getValue() != 6?

```
int numRolls = 0;
while (die.getValue() != 6){
   numRolls++;
   die.roll();
}
```
value  $= 4$ Die Class

System.out.println(numRolls);

#### What happens?

numRolls = 2

While-loop Iteration: 2

```
int numRolls = 0;
while (die.getValue() != 6){
   numRolls++;
   die.roll();
}
```
value =  $6$ Die Class

```
System.out.println(numRolls);
```
#### What happens?

```
numRolls = 2
```

```
While-loop Iteration: 2
```

```
int numRolls = 0;
while (die.getValue() != 6){
   numRolls++;
   die.roll();
}
```
value =  $6$ 

Die Class

```
System.out.println(numRolls);
```
#### What happens?

```
numRolls = 2
```

```
While-loop Iteration: 3
```

```
int numRolls = 0;
while (die.getValue() != 6){
   numRolls++;
   die.roll();
}
```
value =  $6$ Die Class

```
System.out.println(numRolls);
```
#### What happens?

numRolls = 2

While-loop Iteration: 3

die.getValue() != 6?

```
int numRolls = 0;
while (die.getValue() != 6){
   numRolls++;
   die.roll();
} 
System.out.println(numRolls);
What happens?
```

```
value = 6Die Class
```
numRolls = 2

While-loop Iteration: 3

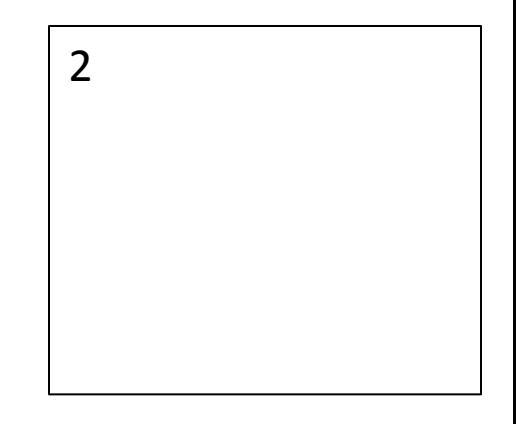